#### Découverte des moteurs de blog dits statiques, exemple avec Nanoblogger

Olivier DOSSMANN 12 juillet 2011 RMLL Strasbourg

#### Présentation de l'auteur

olivier@dossmann.net blankoworld@wanadoo.fr

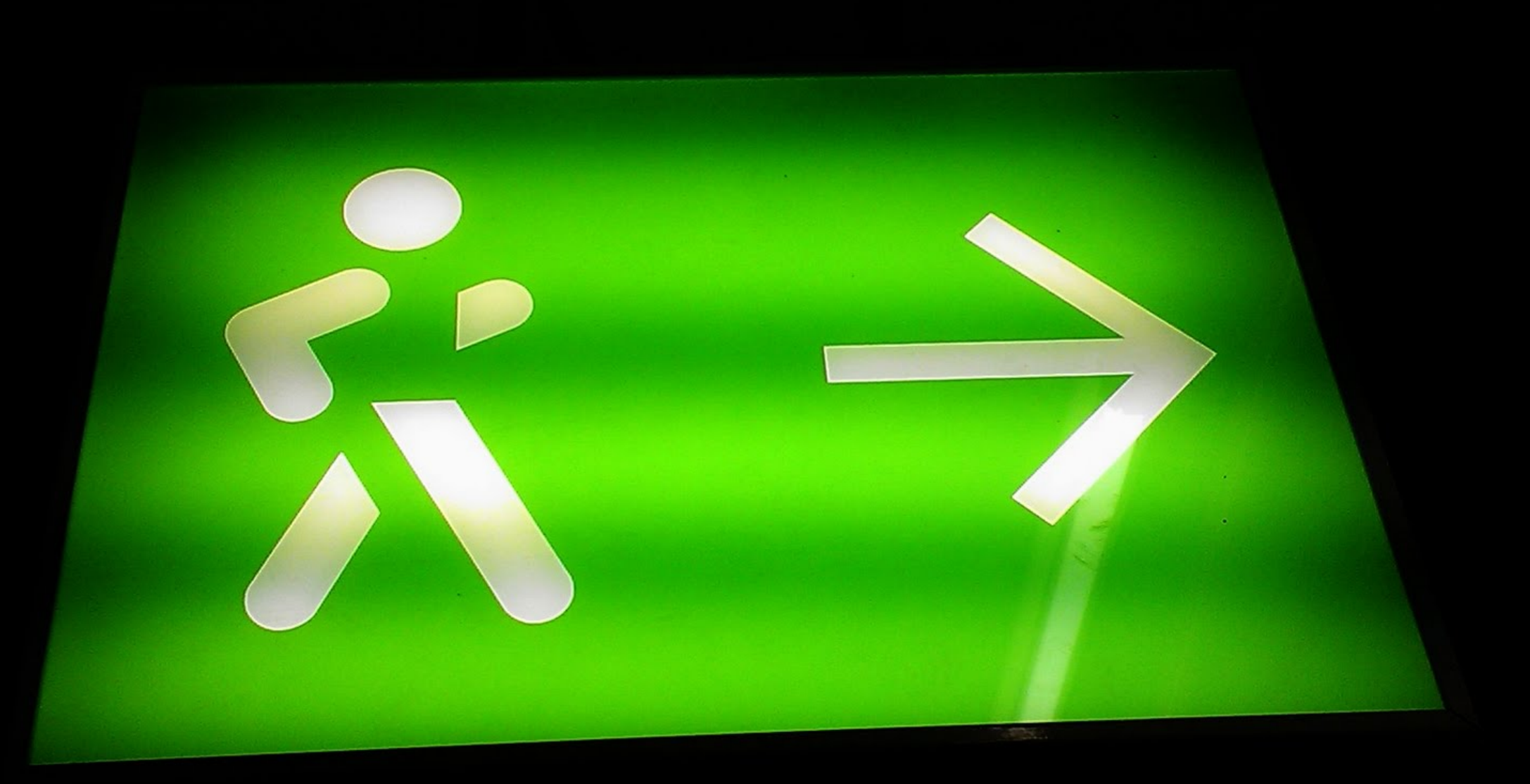

#### Téléversez la conférence sur

#### olivier.dossmann.net

#### nanoblogger2011.pdf

# Vocabulaire

C

**Co** 

# Toile = "oueb"/web

# Joueb, journal web

Publications : • articles/billets • vidéos • images/photos • musiques • etc.

# auteur

### internaute = lecteur

### Quelques moments clés

# 1990, arrivée du HTML

# 1992, le premier navigateur : NCSA Mosaic

### 1993, les premiers scripts CGI

#### 1995, création de JavaScript

#### pages web dynamiques

# 1994 à 1997, sortie de PHP

Actuellement : • PHP • Python • Ruby • Perl

### Par ailleurs…

### 1998 : 100 millions 2003 : 600 millions 2007 : 1,35 millard 2009 : 1,5 milliard … 2013 : 2,2 milliards

#### La toile devient importante pour :

# partage des données

# information

### fonctionnalités et services pour l'internaute

# recherche

# échanges divers

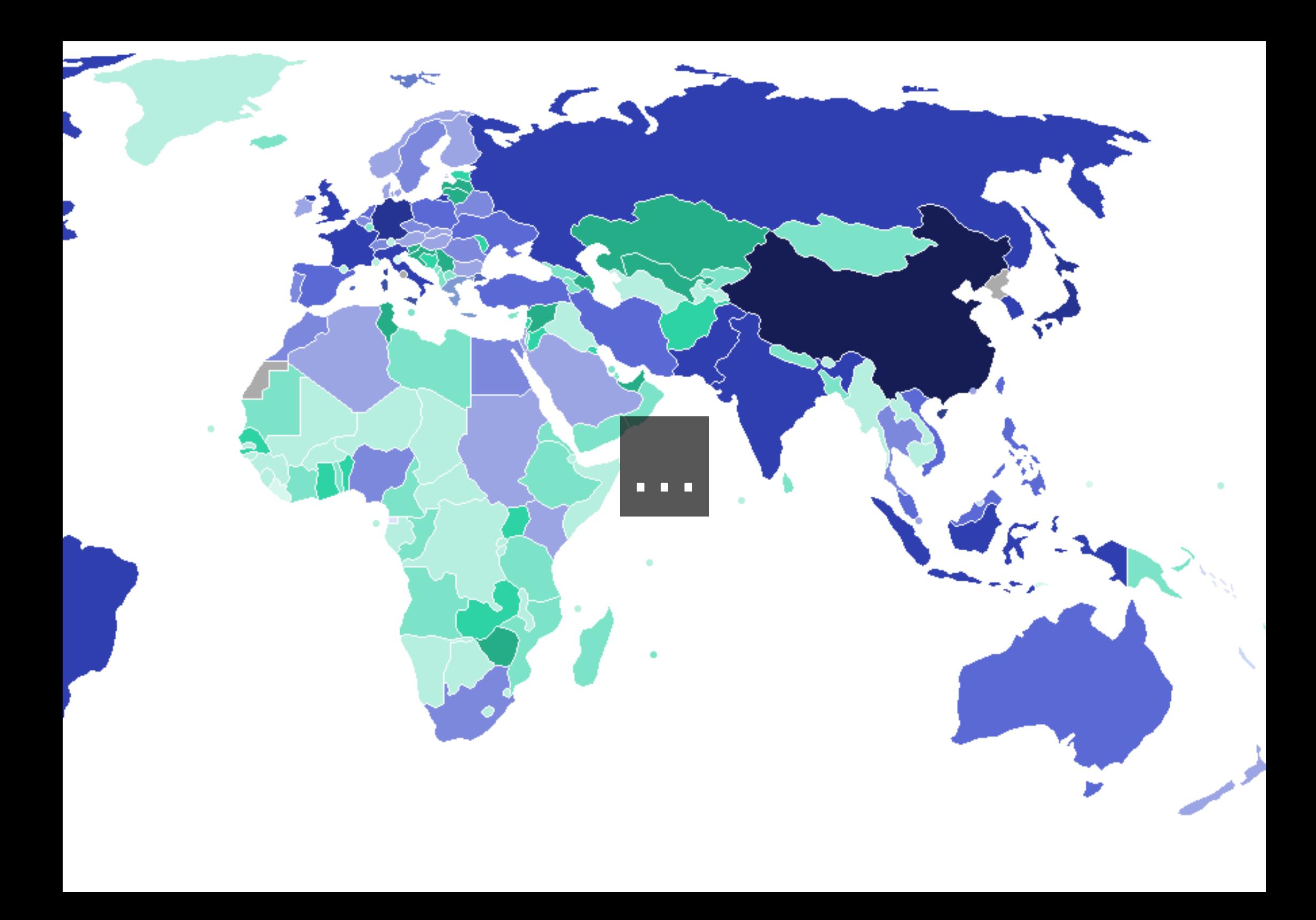

#### La toile est donc un lieu incontournable

#### À quelle sauce allons-nous manger du blog ?

### Les moteurs de joueb Nanoblogger La fin du voyage

#### Qu'est ce qu'un moteur de joueb ?

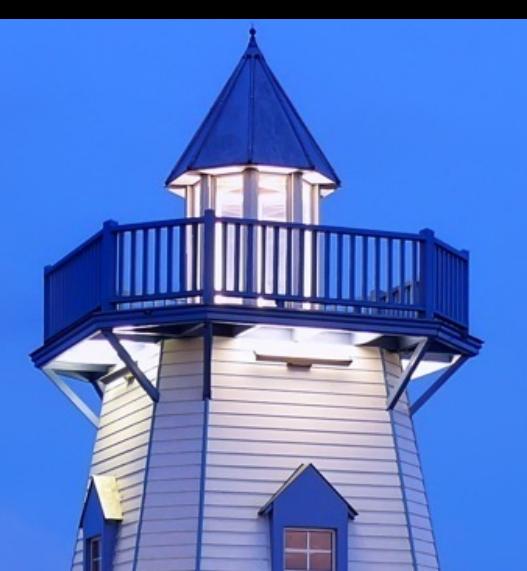

#### • avoir rapidement un joueb • utilisation et maintenance simple et efficace

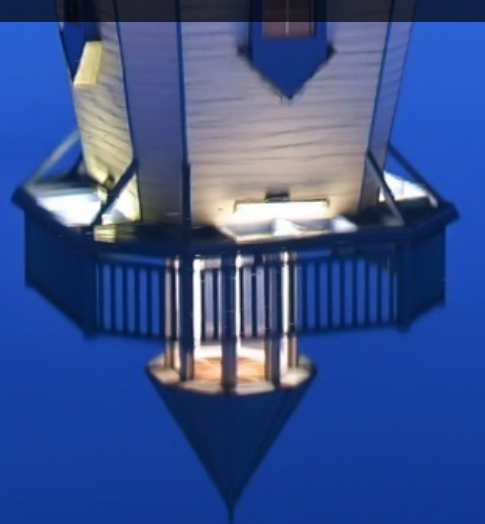

#### Quelques moteurs de joueb connus

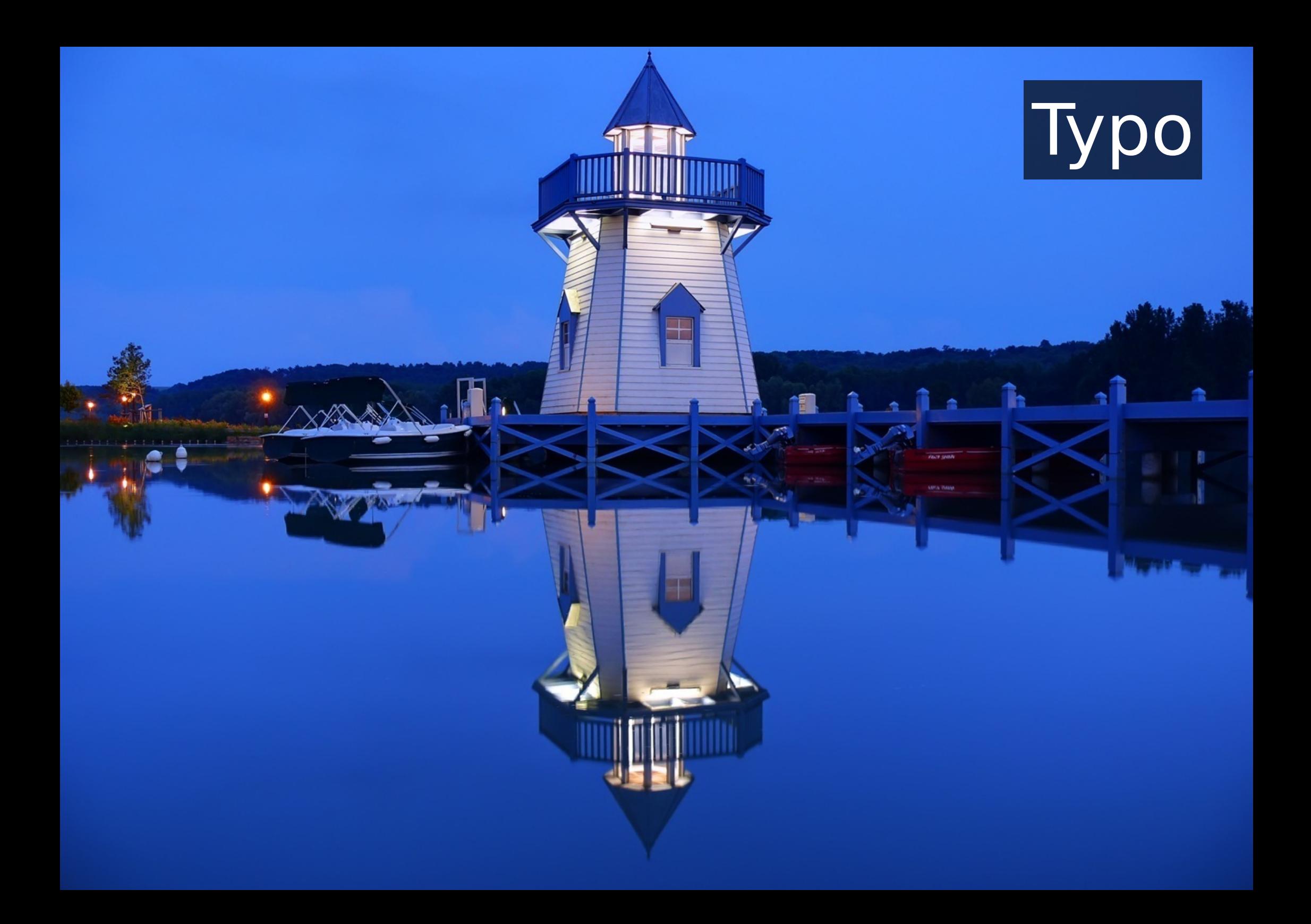

# **Joomla**

 $\blacksquare$ 

g

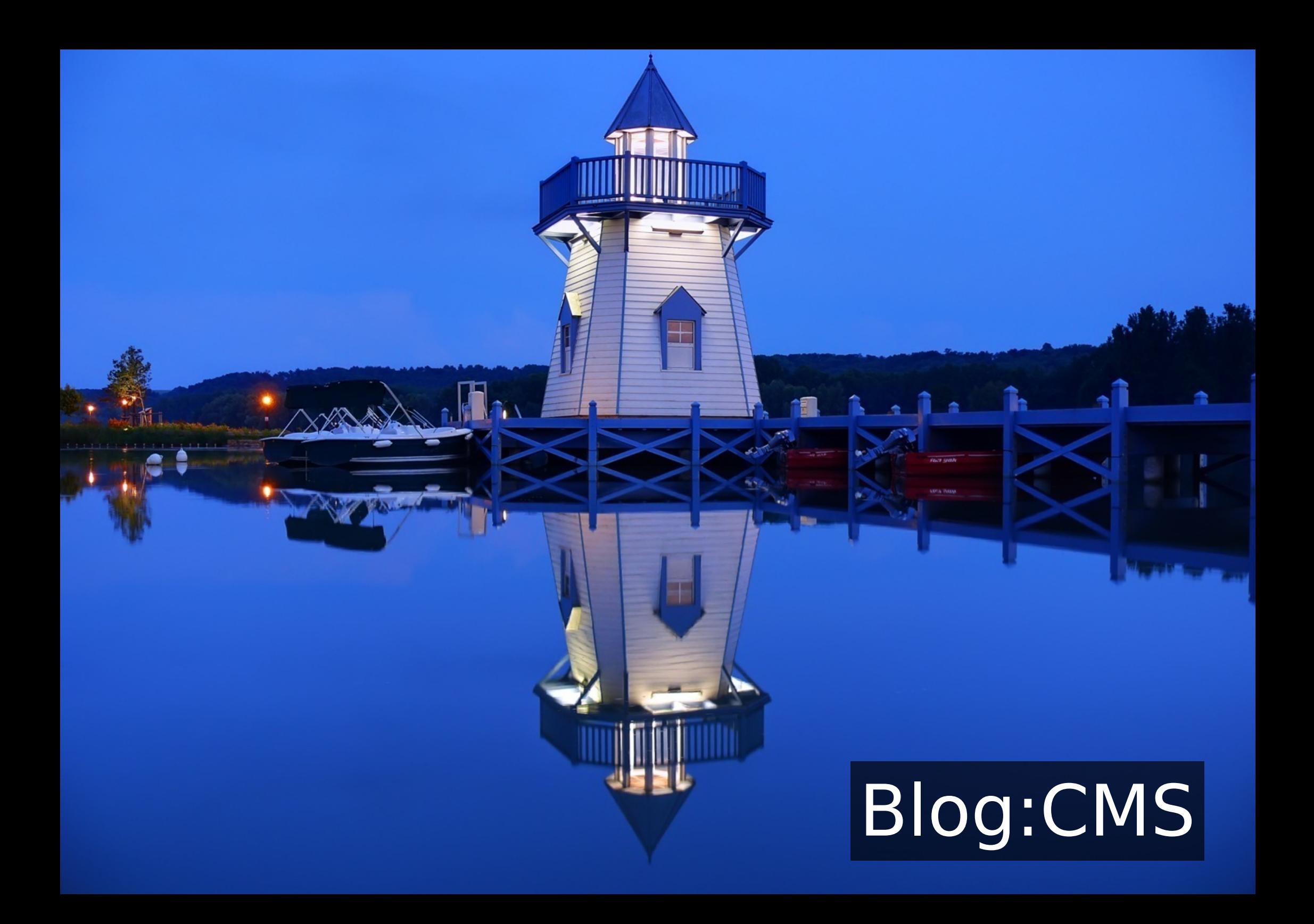

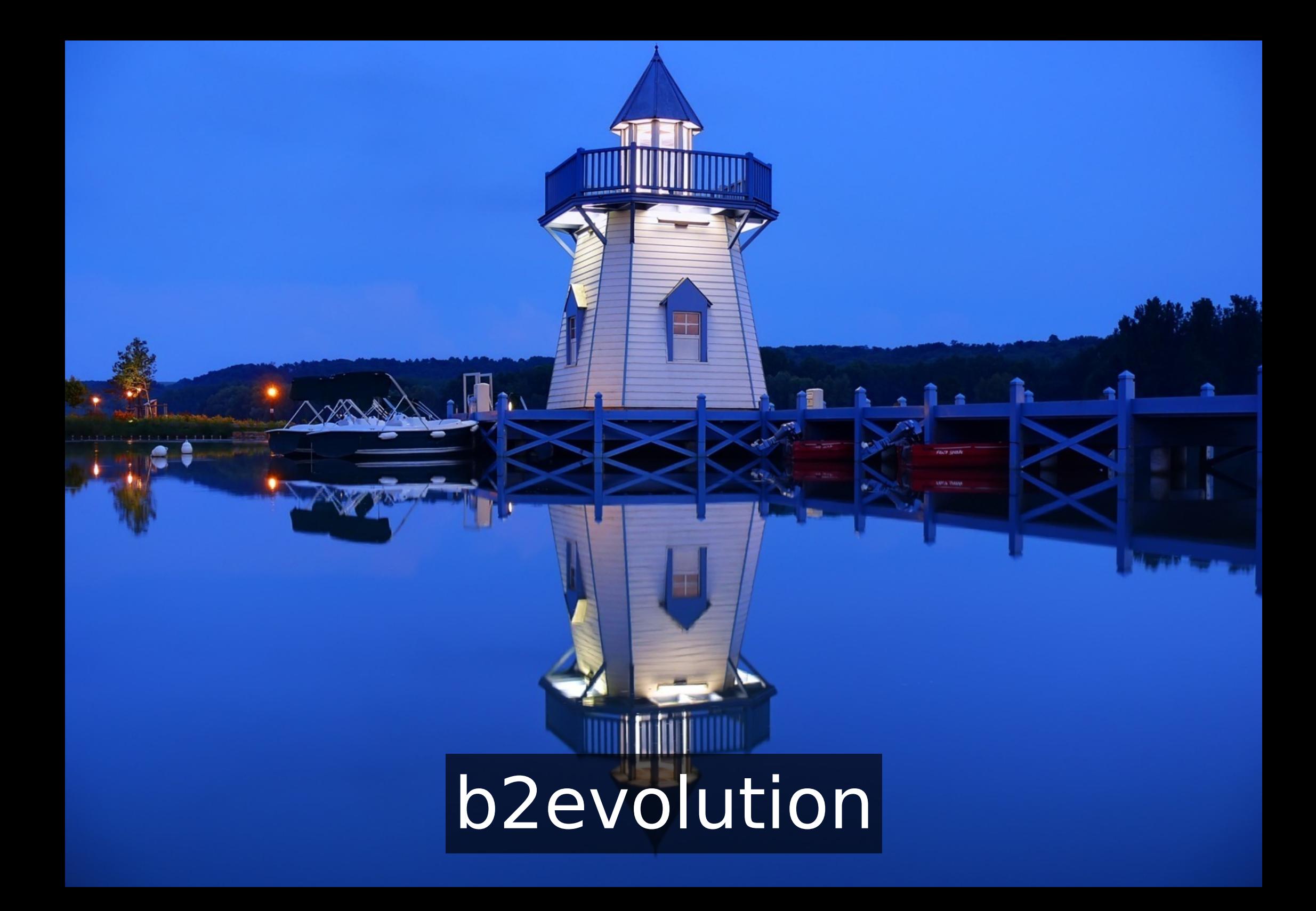

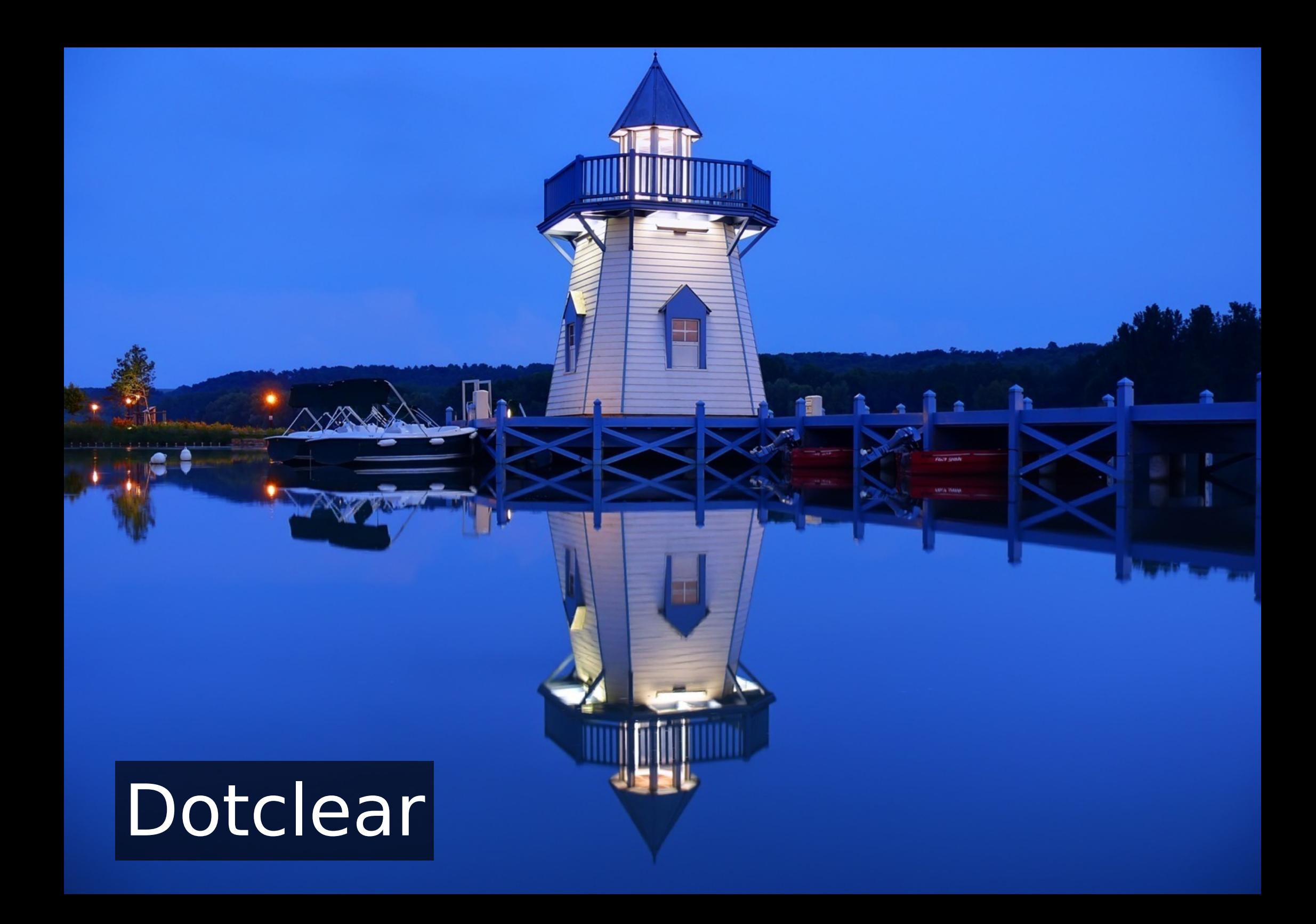

#### **Drupal BALL**

 $\pm$ 

**CALIFE CARR** 

g

# Movable Type Time

#### Wordpress<u>mmy wynnimes</u>

2

**CALIFE CARR** 

g

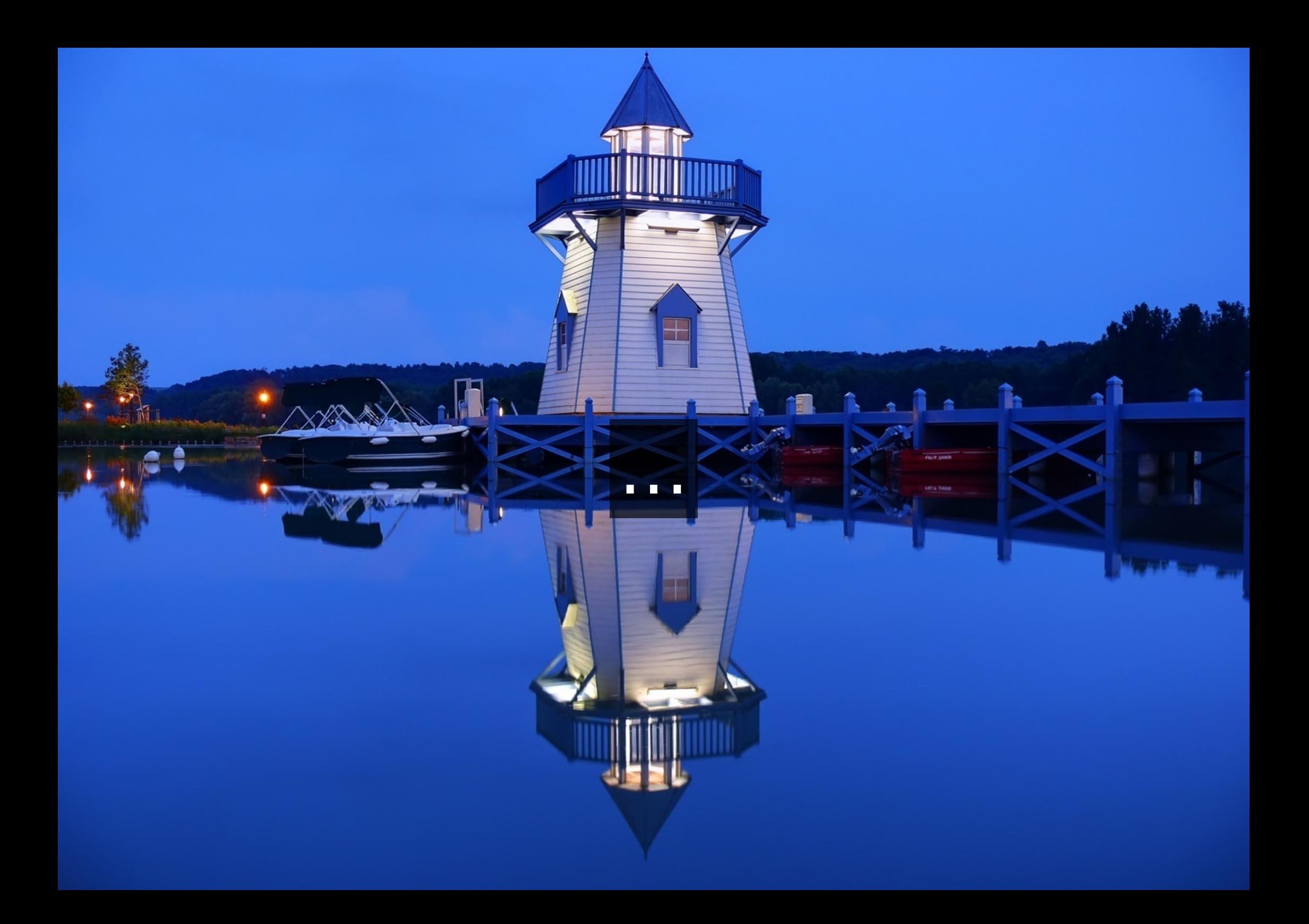

#### Mode de fonctionnement classique

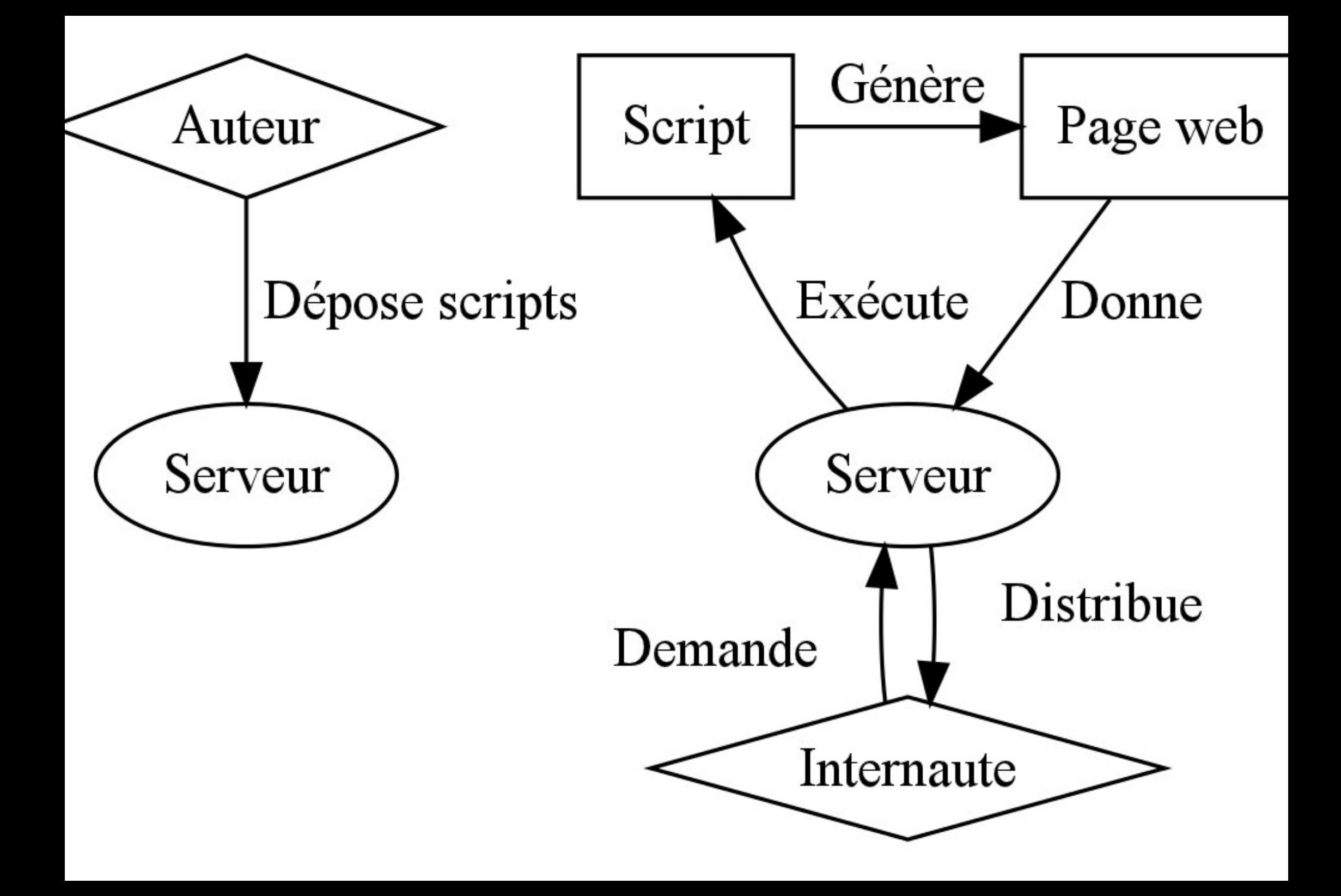

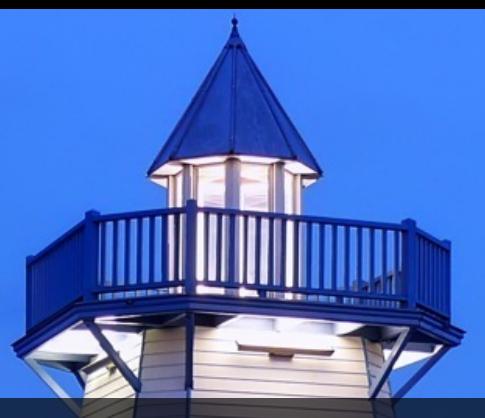

### Au final on a • un serveur • du code à exécuter • des appels fréquents à la page et au code

# Y aurait-il une alternative ?

# Les jouebs statiques pardi !

#### • une autre vision • une alternative • pas facile pour un utilisateur lambda

#### Fonctionnement d'un moteur de joueb statique

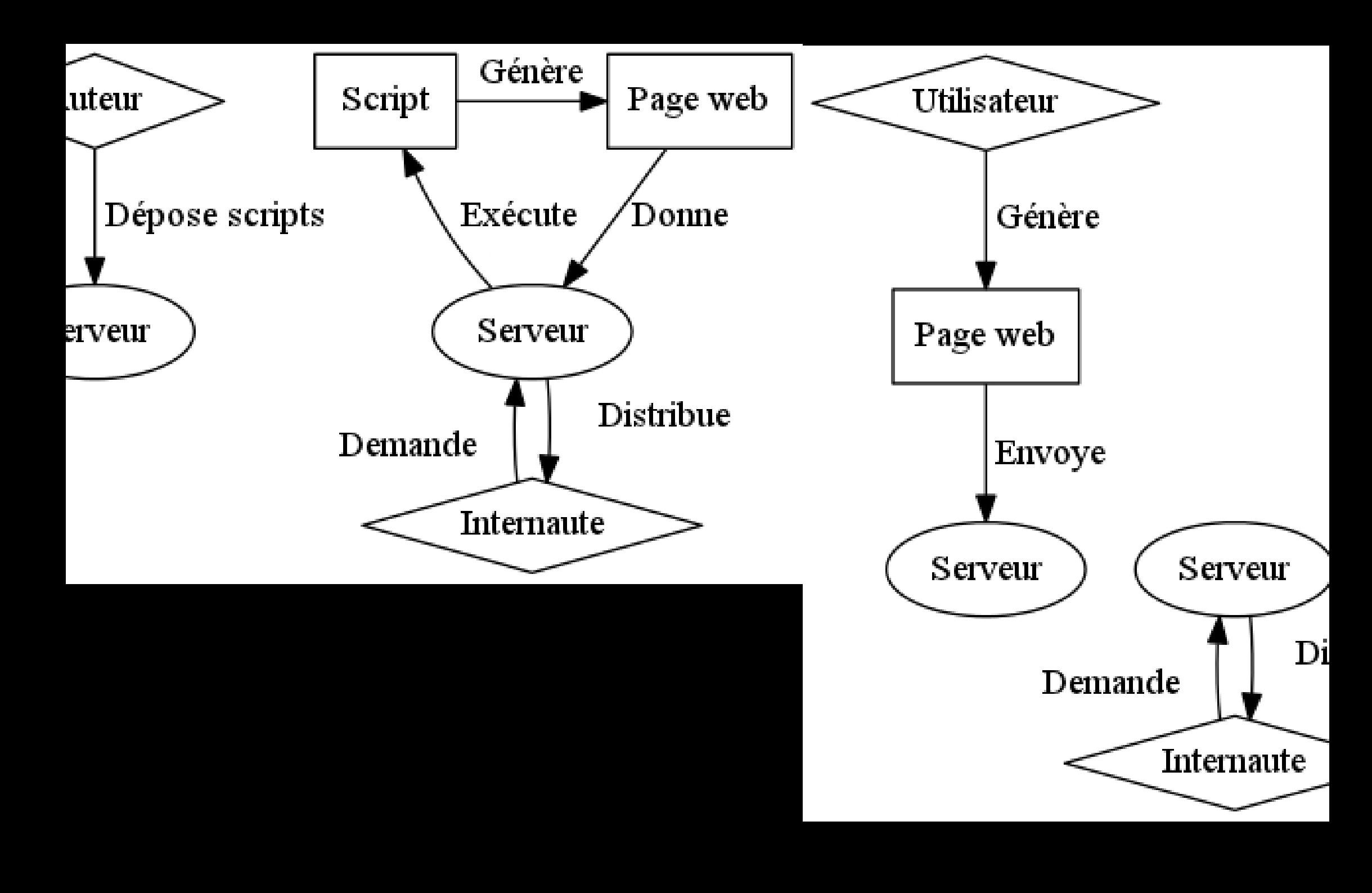

# Les avantages

• un serveur web (HTTP) suffit • rapidité • économe • sécurité • réplication • migration facile • multimédia

### Les inconvénients

#### • perte du côté dynamique avec l'internaute • pas d'interface graphique (pour le moment) • temps de compilation parfois long

# Outils existants

• Nanoblogger (bash) • Panda (haskell) • Rassmalog (ruby) • Wadcomblog (python) • Ikiwiki (perl) • 'static weblog engine'

# Nanoblogger (NB)

- n1xt3r
- nb
- bash
- modulaire
- documenté en plusieurs langues (Denis Bernard)
- disponible sur la plupart des distributions

# Nanoblogger et Associés

### • communauté • utilisateurs • Nanoblogger Francophone

#### Ressources : http://sourceforge.net/projects/nanoblogger/ http://oceamer.com/~nanoblogger/ http://wiki.nanoblogger.fr/ http://depots.nanoblogger.fr/

### Fonctionnement

• configuration • outils en ligne de commande • template • modules • compilation

# Démonstration

# **Conclusion**

- économe
- assez simple de modifier
- plus accessible si interface graphique
- léger
- dans fonct. de FreedomBox
- BlogBox

# Le projet BlogBox

### • FreedomBox • Internet Libre • du matériel • un logiciel • des tutoriels

### blogbox.e-mergence.org

#### Remerciements à :

- Vous de m'avoir écouté
- RMLL Strasbourg de me permettre de faire la conférence
- LUG Strasbourg pour son accueil chaleureux
- Thom1 (freenode.net) pour ses définitions sur Internet Libre
- Benjamin Bayart pour sa conférence sur Minitel 2.0 ou Internet Libre
- Alexandre Franke pour la découverte d'ikiwiki
- Luka Vandervelden pour les schémas de la présente conférence
- GNU / Linux Pratique pour la découverte de Nanoblogger
- Ines ECK de me soutenir/subir tout les jours ;)
- D'autres que j'aurai oubliés ?

• Conf. : http://olivier.dossmann.net/nanoblogger2011.pdf

• BlogBox : http://blogbox.e-mergence.org

• Article sur Internet Libre : http://www.halpanet.org/index.php?q=node/14 • Minitel 2.0 ou Internet :

- http://www.fdn.fr/minitel.avi
- Nanoblogger (bash) http://nanoblogger.sourceforge.net/
- Panda (haskell) http://www.haskell.org/haskellwiki/Panda
- Rassmalog (ruby) http://snk.tuxfamily.org/lib/rassmalog/output/about.html
- Wadcomblog (python) http://vss.73rus.com/wadcomblog/
- Ikiwiki (perl) http://ikiwiki.info/

#### • Nanoblogger

Accueil : http://sourceforge.net/projects/nanoblogger/ Nanoblogger Francophone : http://oceamer.com/~nanoblogger/ Wiki : http://wiki.nanoblogger.fr/ Dépôts : http://depots.nanoblogger.fr/